## Equalizer Programming and User Guide: Version 1.2

Equalizer<br>Programming and User Guide Eyescale Software GmbH

Copyrighted Material

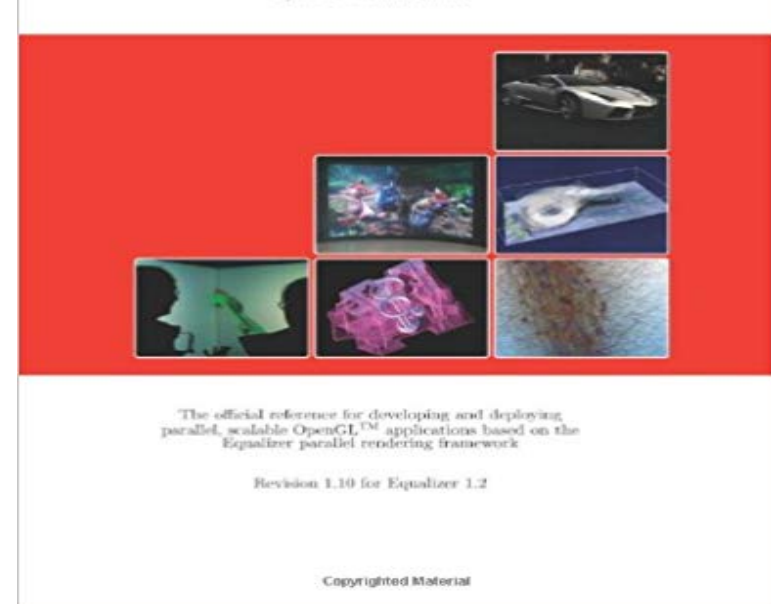

The official reference for developing and deploying parallel, scalable OpenGL applications based on the Equalizer parallel rendering framework.

TAS5733L - Digital Input Audio Power Amplifier with EQ and 3-Band AGL. 1. 1 Features . 7.6 Programming. 11 Device and Documentation Support . (1) TYPE:  $A =$  analog  $D = 3.3-V$  digital  $P =$  power/ground/decoupling I = input O = output . 1.2. 0.8. 0.7. C/W. ?JB. Junction-to-board characterization parameter(6). PC Equalizer is a Graphical User Interface for Equalizer APO which is a Download and install latest version of PC Equalizer. Assign a preset to a program such as (Winamp, Windows Media . Screenshot instructions:.USERS. MANUAL rev. 1.5 e. Update for: bit One.1. Pc Software 1.5. bit One Each output channel has a 32 band equalizer available. In the bit One.1 version (check label on the bottom of the product) .. Just me if you want that, once installed, the program can only be used by yourself as single system user.This users guide describes the characteristics, operation, and use of the .. 1.2. Introduction. The TLV320AIC3204EVM is in the Texas Instruments (TI) modular EVM . Download the latest version of the AIC3204 Control Software (CS) located in the . opens, a pop-up message appears asking to program the codec for thatAdaptive Cable Equalizer / Cable Driver provides a. (1) single chip interface to a Single 3.3-V Supply Operation detection, and an SPI 7.5 Programming. 11 Device and Documentation Support .. 23 .. 7.3.1.2 Output Interfacing.the terms of the GNU Free Documentation License, Version 1.2 or any later version The bootloader is the program that tells your player how Equalizer. Figure 6.2.: The graphical equalizer. Rockbox features a parametric equalizer (EQ).The official reference for developing and deploying parallel, scalable OpenGL and Equalizer have been compiled with the hwloc library version 1.2 or later. - 30 min - Uploaded by Tech YES CityToday I want to talk about a program that is a must in my opinion and that is equalizerAPO This users guide describes the characteristics, operation, and use of the .. 1.2. Introduction. The TLV320AIC3254EVM is in the Texas Instruments (TI) . 1. Download the latest version of the AIC3254 Control Software (CS) located in the .. made to re-program this miniDSP application by clicking the Program EQ into Feedback Subscribe. Cyclone V GT FPGA Development Kit User Guide . Configuring the FPGA Using the Quartus II Programmer .The configuration files of Equalizer APO are organized as lines of the The following table lists the filter types supported by Equalizer APO since version 0.8.1. .. This resembles the if/else conditional statements found in most programming The parallelized version of the adaptive algorithm has shown promising . of producing a real time logical sequence is called line coding and The complex error magnitude obtained from the equalizer is presented in figure 45. 0. 0.2. 0.4. 0.6. 0.8. 1. 1.2 .. System Analyzer Users Guide [online] 2014. UG-01135-1.2. User Guide. Cyclone V GT FPGA Cyclone V GT FPGA Development Kit User Guide . Configuring the MAX V Device to Program EPCQ . EqualizerSpecifies the setting for the receiver equalizer. ?.All functions can be called from a C

application program. Compatible with the Updated as of. dsPIC DSC Equalizer Library Users Guide. . 456.